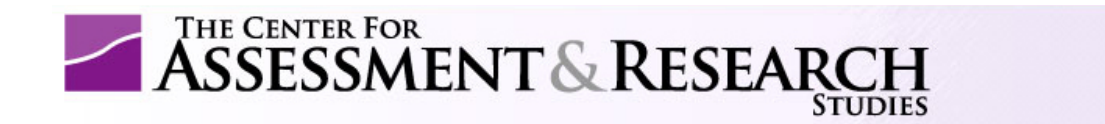

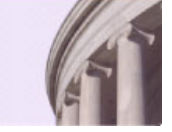

## Orientation to Assessment Progress Template (APT) Feedback For Department Heads

For assistance, please contact PASS at programassessment@jmu.edu

1. Copy and paste password from e-mail into login page.

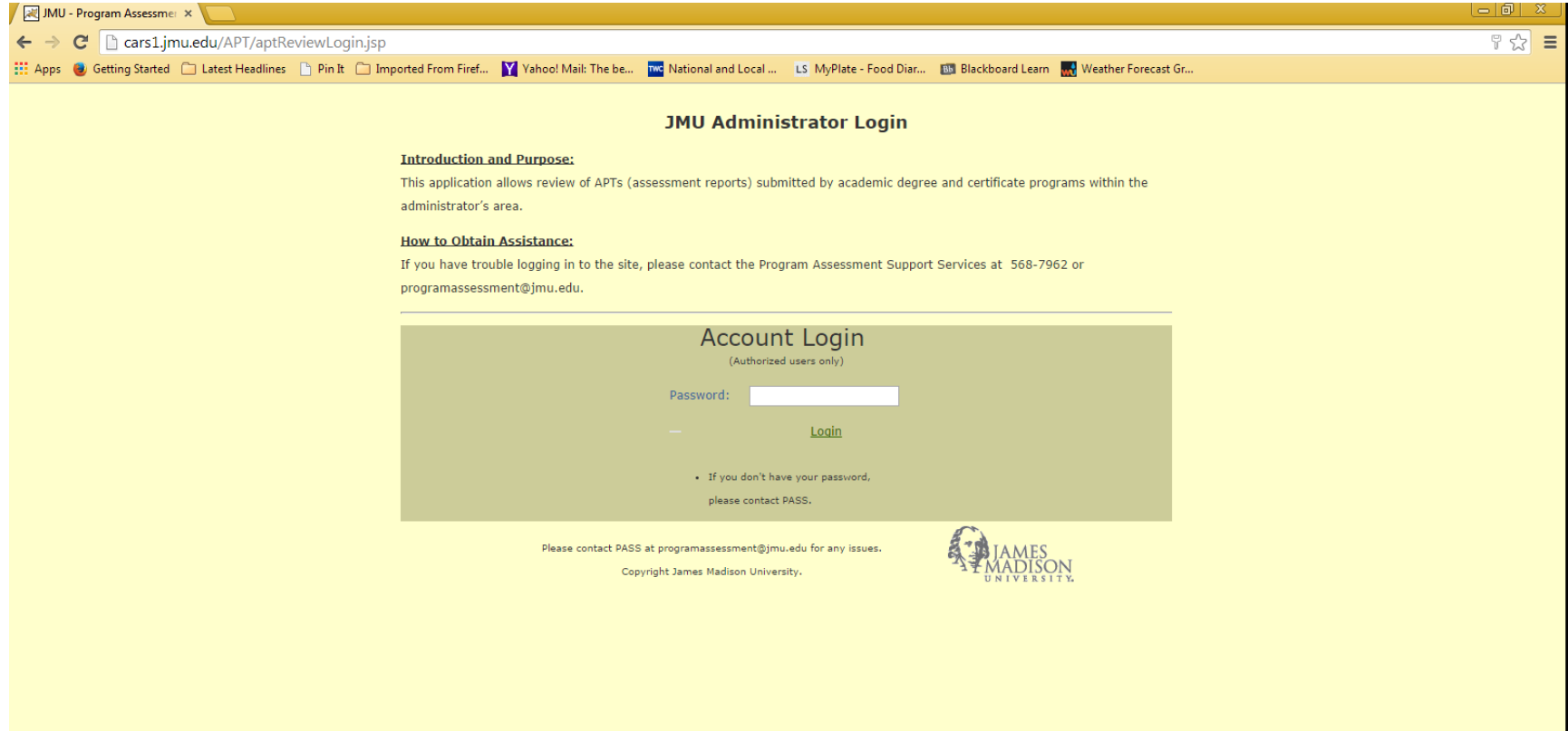

2. Now at your department head REVIEW Page – Note, NO action is needed from you at this point. You have access to the feedback reports for each program within your department.

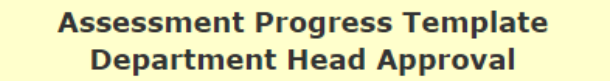

## **How to Obtain Assistance with Approval Process:**

If you are having (1) difficulty using this review system or (2) would like to learn more about the APT process, please contact the Program Assessment Support Service (PASS). A branch of the Center for Assessment and Research Studies, PASS provides assessment consulting services for JMU's academic faculty and student affairs administrators. To contact PASS please call 568-7962.

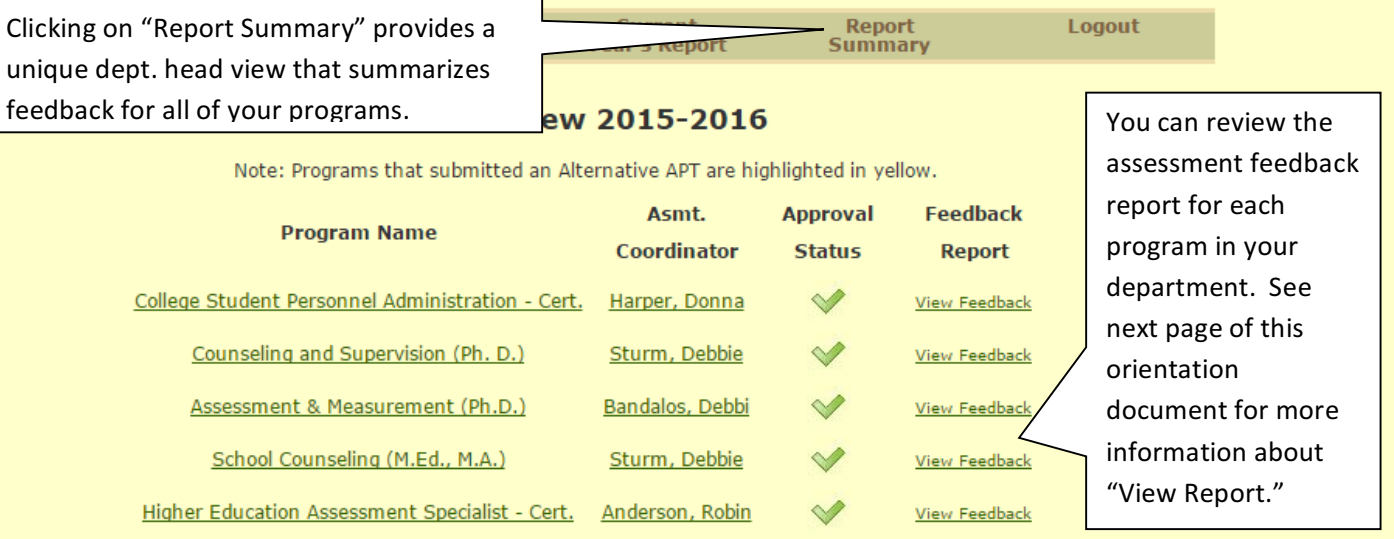

3. You are now at the APT Feedback Page for one of your programs.

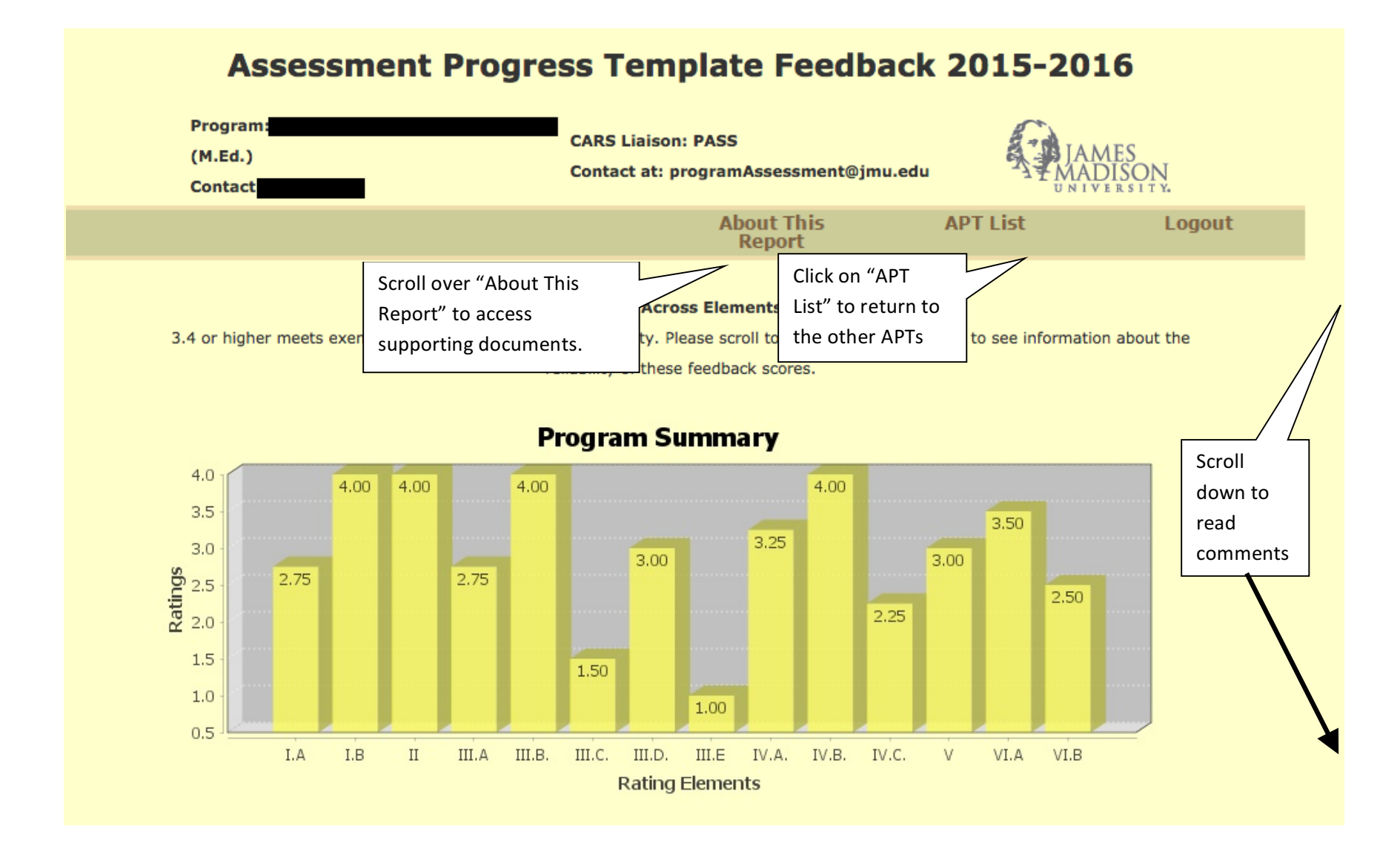